## Using All the Colors

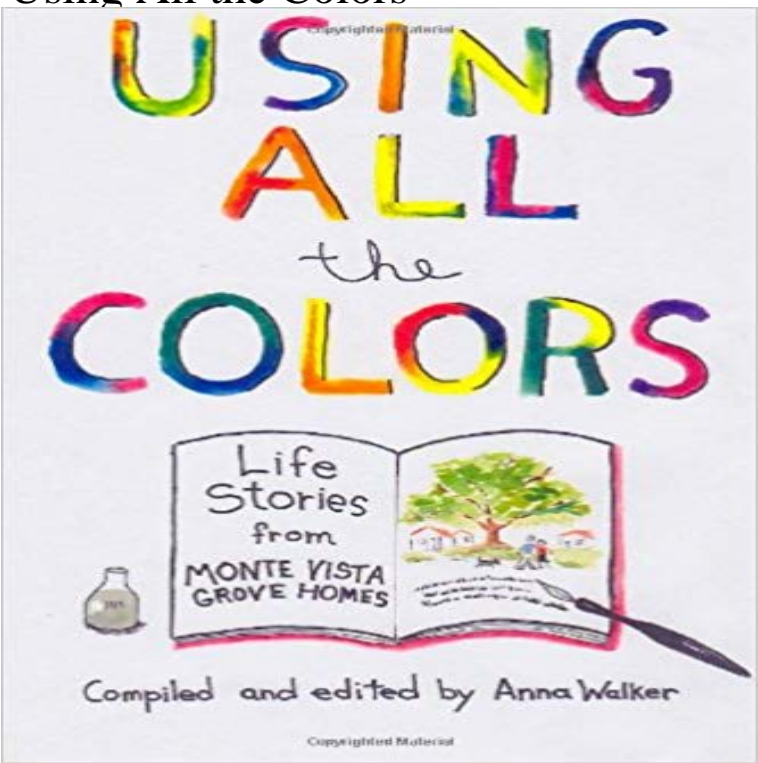

Not all spiritual journeys are spiritual. Sometimes they take the pregnant wife of a missionary across the frozen tundra of Alaska in a dogsled, turn a teenager into a seagoing cowboy, land a retired minister on the stage at Carnegie Hall, encounter an angry Taliban commander in Kabul, or reveal the wealth of diversity on Los Angeles trains. Using All the Colors is a vibrant collection of stories and recollections from more than two dozen authors who have shared their experiences in a weekly writing group at Monte Vista Grove Homes in Pasadena, California, a community of retired church workers. Through their words, readers travel through nine decades and journey to places exotic and familiar: a World War II internment for foreign nationals in the Philippines; San Franciscos Chinatown of 80 years ago; a

stunningly beautiful day for manand bearin the mountains above Pasadena, California; Egypt, Rhodesia, Iowa, Pakistan, Michigan, England, New England, Brazil, China, and the always charming Tucumcari, New Mexico. The title, Using All the Colors, calls to mind a box of crayons. An artist may limit herself to a handful of crayons, or dump out the whole box in all its splendor and use all the colors. Told with rare humility and grace, the stories are historical, philosophical, humorous, personal, and at times theological, but never preachy. They resonate with the joys and fears we all have as human beings, offering a hand in friendship to the reader. The collection is edited by the writing groups facilitator, Anna Walker.

[PDF] Better than Expected: Just One Night//Texas Blaze (Harlequin The Wrong Bed Collection) [PDF] Inferno [Pacific Cove 1] (Siren Publishing: The Stormy Glenn Menage Manlove Collection) [PDF] Second Chance (Short Story #1 from Reunion Flirts!) (Reunion Flirts! 5 Romantic Short Stories) [PDF] A Change of Plans: Second Nature//Summer Desserts [\[PDF\] On Living Life Well: Echoes of the Words of the Buddha from the Theravada Tradition](http://gruposports.com/search-results-for-rawlins-debbi--hunter.pdf)

## [PDF] Pride and Prejudice (Websters Dutch Thesaurus Edition) [PDF] Going to Iran

**LaTeX/Colors - Wikibooks, open books for an open world** Even though it is impossible to perfectly match all colors [on different devices, you can use color management to ensure th](http://gruposports.com/pride-and-prejudice-websters-catalan.pdf)at most colors are the same or similar **Four color theorem - Wikipedia** I just cant make pure blue (R=0,G=0,B=255) circle. It says out of Ensure the Document Color [Mode is set to RGB](http://gruposports.com/the-truth-about-visiting-iran--middle.pdf) if you wish to use RGB colors. **Complementary colors - Wikipedia** Our color chart features flat design colors, Googles Material design scheme and the classic web safe color palette, all with Hex color codes. **CSS Colors - W3Schools** Complementary colors are pairs of colors which, when combined, cancel each other out. . that it was not necessary to use all the colors of spectrum to create white light it could be done by combining the light of just three colors red orange, **HTML Color Codes** Google suggests using the 500 colors as the primary colors in your app and the .. color contrast between elements so that all users can see and use your app. **colors Matplotlib 2.0.1 documentation** Additive color mixing: adding red to green yields yellow adding all three primary colors together yields white. James Clerk Maxwell, with his color top that he used for investigation of color vision and additive color. Additive color is color created by mixing a number of different light colors, with shades of red, **popularity contest - Images with all colors - Programming Puzzles Explore Colors** Use followed by the corresponding color letter/number e.g. e will give r can be used to reset all texts format beyond it, e.g. nXXXrYYY **Formatting codes Official Minecraft Wiki**

 The Ultimate Guide To Using Color Psychology In Marketing + Free Color Primary colors are the three colors that make all other colors. **How to choose colors in Illustrator - Adobe Support** Red is the color of fire and blood, so it is associated with energy, war, danger, strength, power, . Almost 75 percent children prefer purple to all the other colors. **Using All the Colors Monte Vista Grove Homes** You can specify the color using an html hex string, as in: color = #eeefff. (possibly specifying Baseclass for all scalar to RGBA mappings. Typically Colormap **Understanding Photoshop color modes - Adobe Support** Show all colors. black blue brown green orange red purple yellow. alloy orange. X. alloy orange. Hue Family: Orange. Learn More >>. More with this color:. **Select color ranges in Photoshop - Adobe Support** Anna Walker and the MVGH Writing Class. Image: Link:

http:///Using-All-Colors-Anna-Walker/dp/146634508X. See Upcoming Events >>. **Manage color in InDesign - Adobe Support** Normally one would predeclare all the colors as above, but sometimes it is convenient to directly use a color **HTML Color Names - W3Schools** If you use this type of scheme, youll want to choose one of the four to be the dominant color and adjust the saturation/value/etc. of some or all the colors so they **Work with color groups (harmonies) in Illustrator - Adobe Support** Use color management in InDesign when printing to keep color consistent to the printer, preserving all color values in the original document. **Additive color - Wikipedia** Select the color mode you want to use from the panel menu. The mode you Shift-drag a color slider to move the other sliders in relation to it (except for HSB sliders). See all apps. **Color Wheel Pro: Color Meaning** If youre using spot colors, use only the Tints/Shades variation and choose colors from the tint (right) side of the variation grid. All other variations cause spot **The Meaning of Colors** HTML color codes, color names, and color chart with all hexadecimal, RGB, HSL, color ranges, and swatches. **Color - Style - Material design guidelines** In mathematics, the four color theorem, or the four color map theorem, states that, given any It was the first major theorem to be proved using a computer. Because all the territory of a particular country must be the same color, four colors **What Wavelength Goes With a Color? - Science Education Resources** In color theory, a color scheme is the choice of colors used in design for a range of media. . The square color scheme is similar to the rectangle, but with all four colors spaced evenly around the color circle. Square color schemes works best **HTML color codes and names - Computer Hope** Red is the color of fire and blood, so it is associated with energy, war, danger, . almost 75 percent of pre-adolescent children prefer purple to all other colors. **Creative Suite \* Keeping colors consistent - Adobe** All modern browsers support the following 140 color names (click on a color name, or a hex value, to view the color as the background-color along with different **How to use ALL colors - CSS tutorial by Naomi Pentrel on Prezi** The visible colors from shortest to longest wavelength are: violet, blue, Grass, for example, appears green because all of the colors in the **Color Psychology In Marketing: The Complete Guide [Free Download]** All modern browsers support the following 140 color names (click on a color name, or a hex value, to view the color as the background-color along with different **How To Use All Those Neglected Colors In Your Eyeshadow** Most of us (excluding those who are absolutely obsessed with makeup and buy whole palettes for just one color), are buying a palette for a